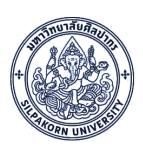

# iThesis

**Integrated Thesis & Research Management System** 

https://ithesis.su.ac.th

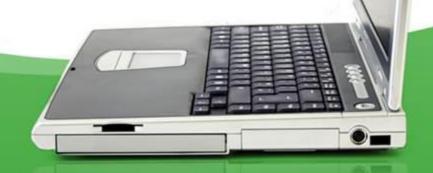

#### How to operated iThesis system.

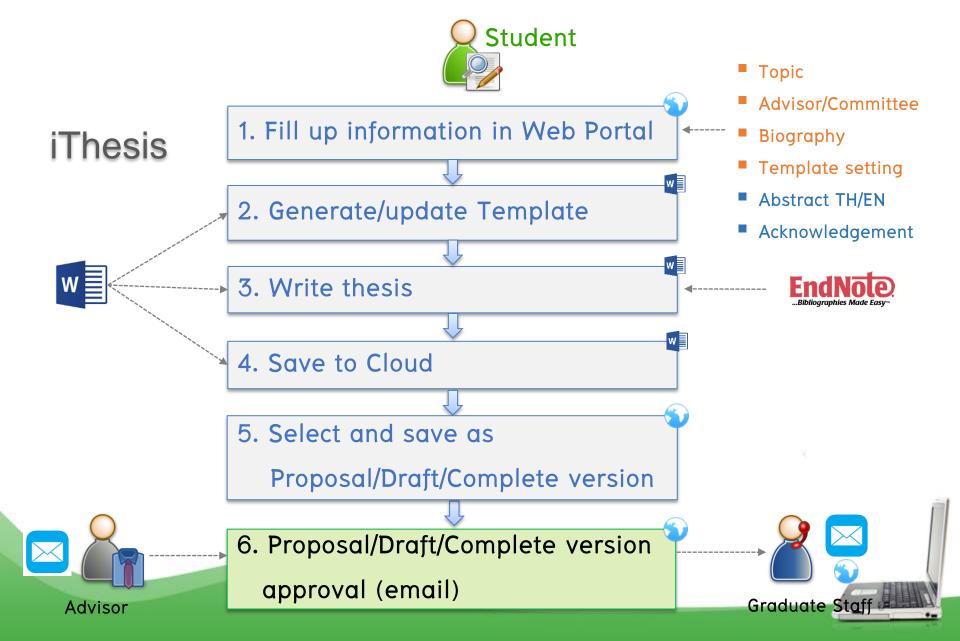

### 1. Proposal Process

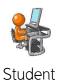

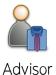

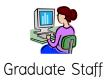

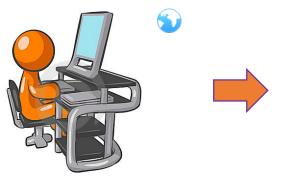

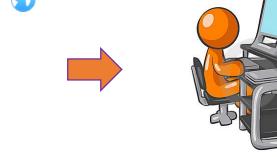

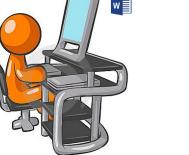

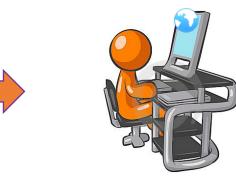

Write thesis proposal

Send proposal version to Advisor

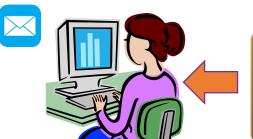

Fill up information in Web Portal

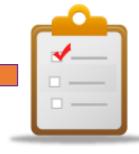

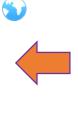

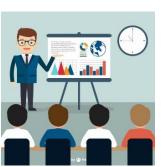

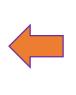

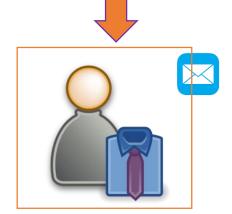

Approval proposal in iThesis system

Approval thesis

Topic in Main

system

Proposal Approval Examination

Approved => Student send

request for Approval Request Form

of Thesis Topic/Independent Research

Review and submit the result

Approved => Prepare for Proposa

**Approval Examination** 

#### 2.Draft Process

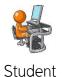

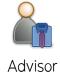

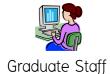

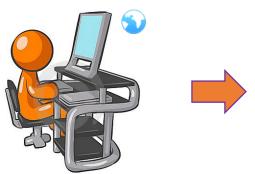

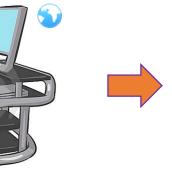

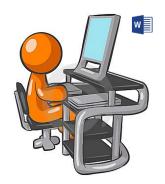

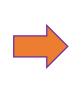

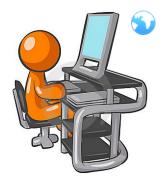

Fill up information in Web Portal

Write thesis in draft version

Send Draft version to Advisor

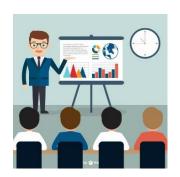

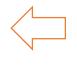

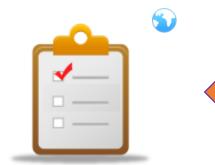

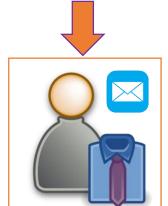

Thesis Defense Examination

Approval draft thesis

Review and submit the result Approve => Prepare for Thesis **Defense Examination** 

### 3. Complete Process

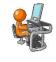

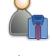

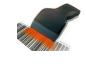

Student

Advisor

Graduate Staff

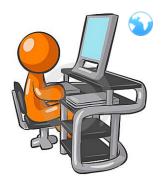

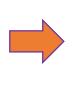

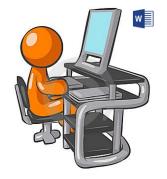

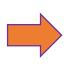

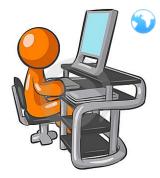

Fill up Publication and
Research Mapping information
in Web Portal

Revised and send thesis complete version within 45 days after Thesis Defense Examination

Send Complete version to Advisor

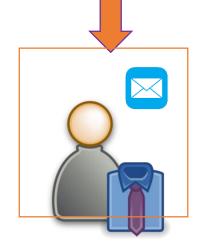

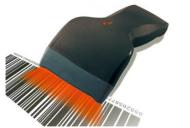

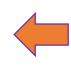

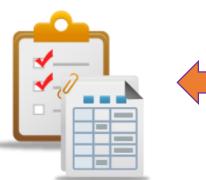

Approval and Check
Thesis Completely Hardcopy

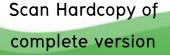

Review and submit the result

Approve => Prepare to complete

thesis hardcopy

## 4.Edit Proposal (optional)

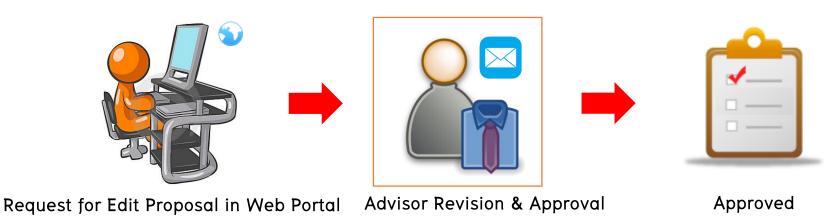

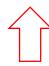

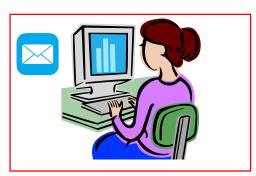

After Graduate Staff approved proposal

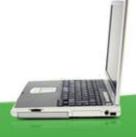

# iThesis ROAD TO YOUR FINISHED THESIS

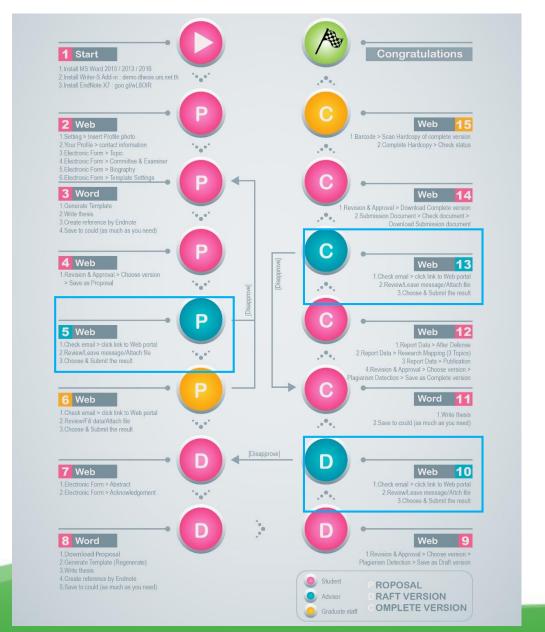